### Dirty Tricks for Moar FPS on Tilers

Batch Reordering and Resource Shadowing

Rob Clark Red Hat (freedreno)

### Problem Statement

- Tiler GPU's optimize/reduce memory bandwidth requirements by rendering per-tile with mrt/color and depth/stencil in small internal tile buffer
- But many anti-patterns exist in GL programs that cause unnecessary flush/restore
	- Unnecessary FBO switches
	- Mid-frame texture uploads or UBO updates
- With some driver cleverness we can reduce this
	- Batch reordering (aka job reshuffling)
	- Resource shadowing (aka ghosting)

### Example super-awesome FPS game: triangle-quad

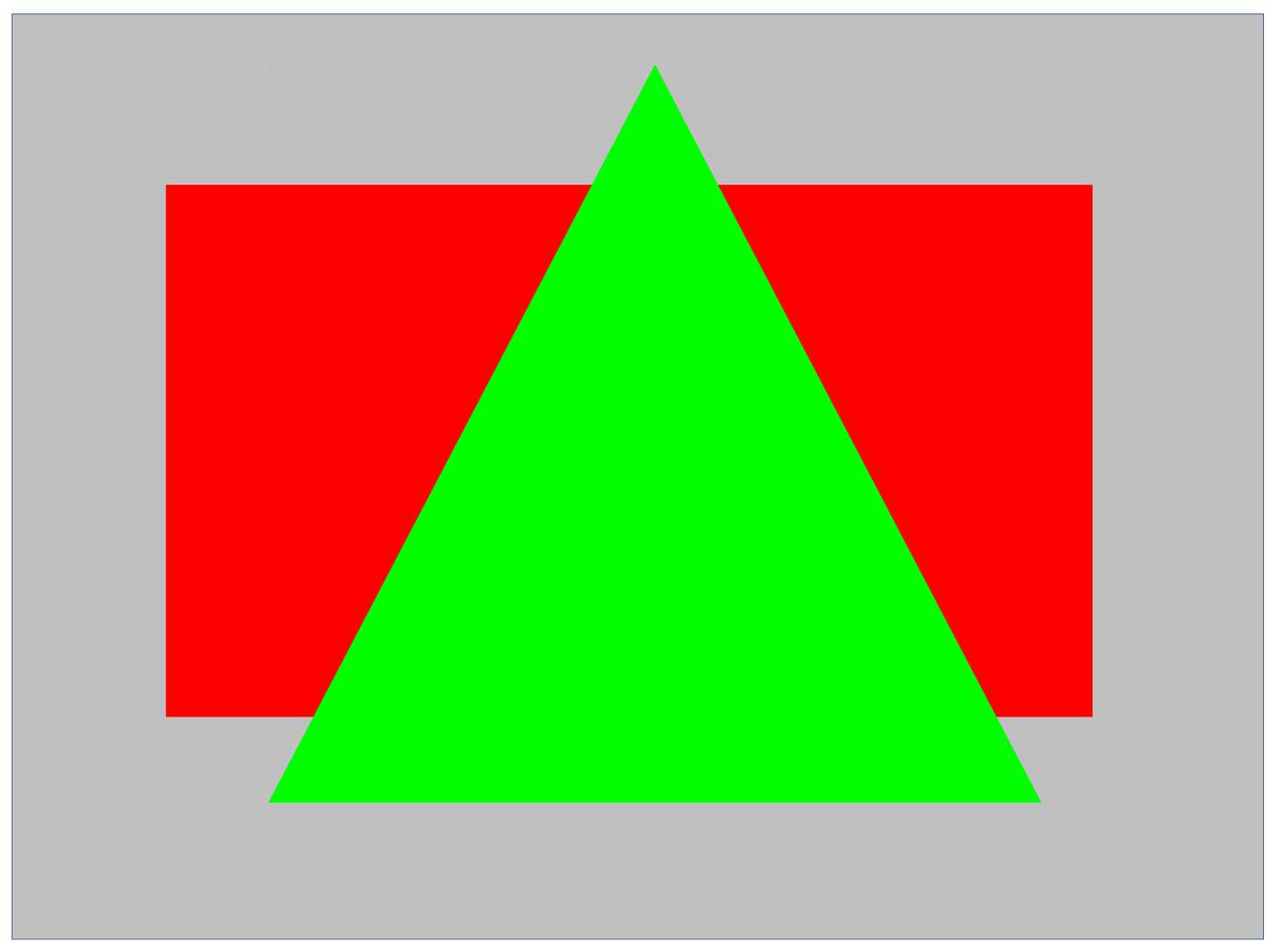

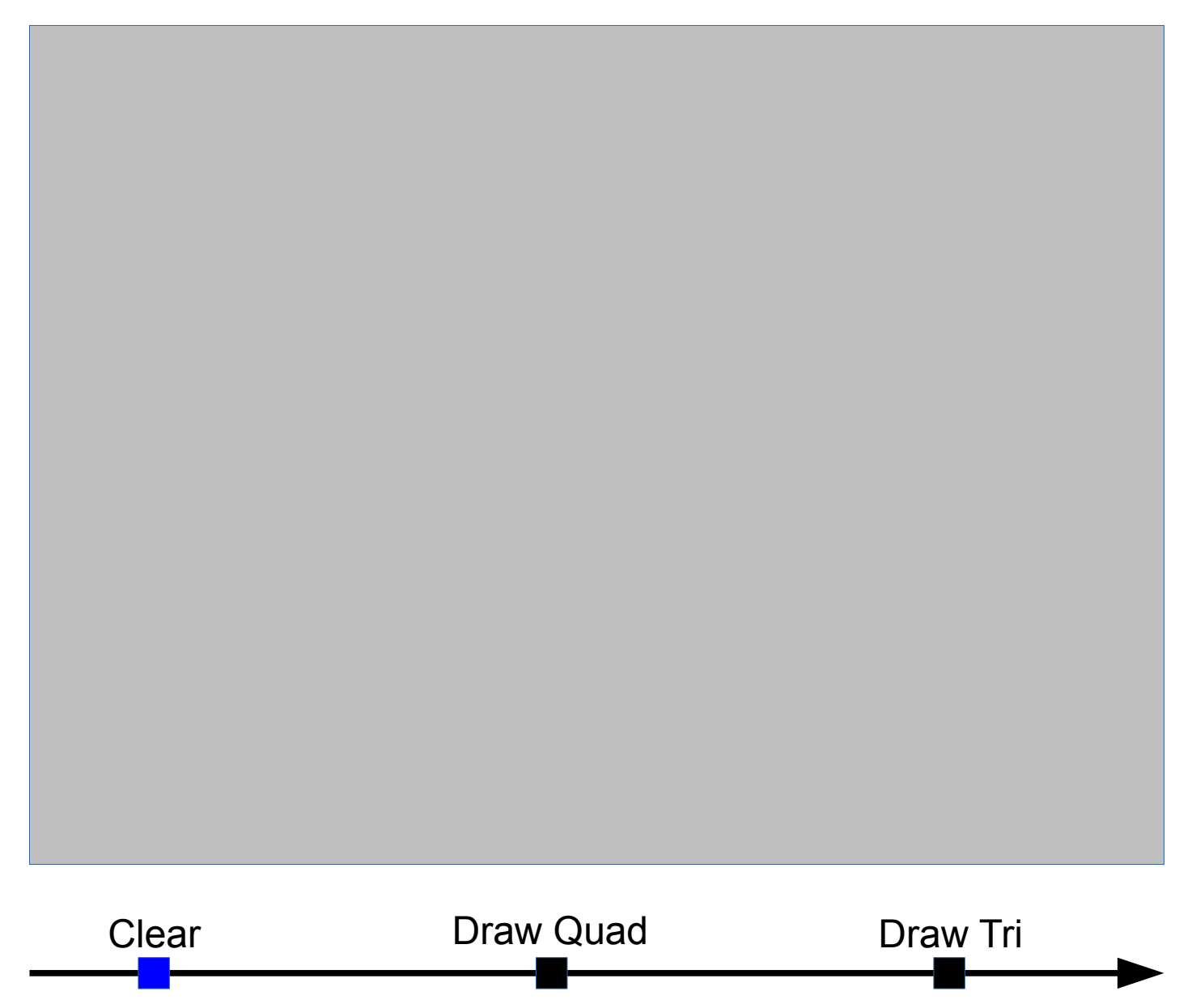

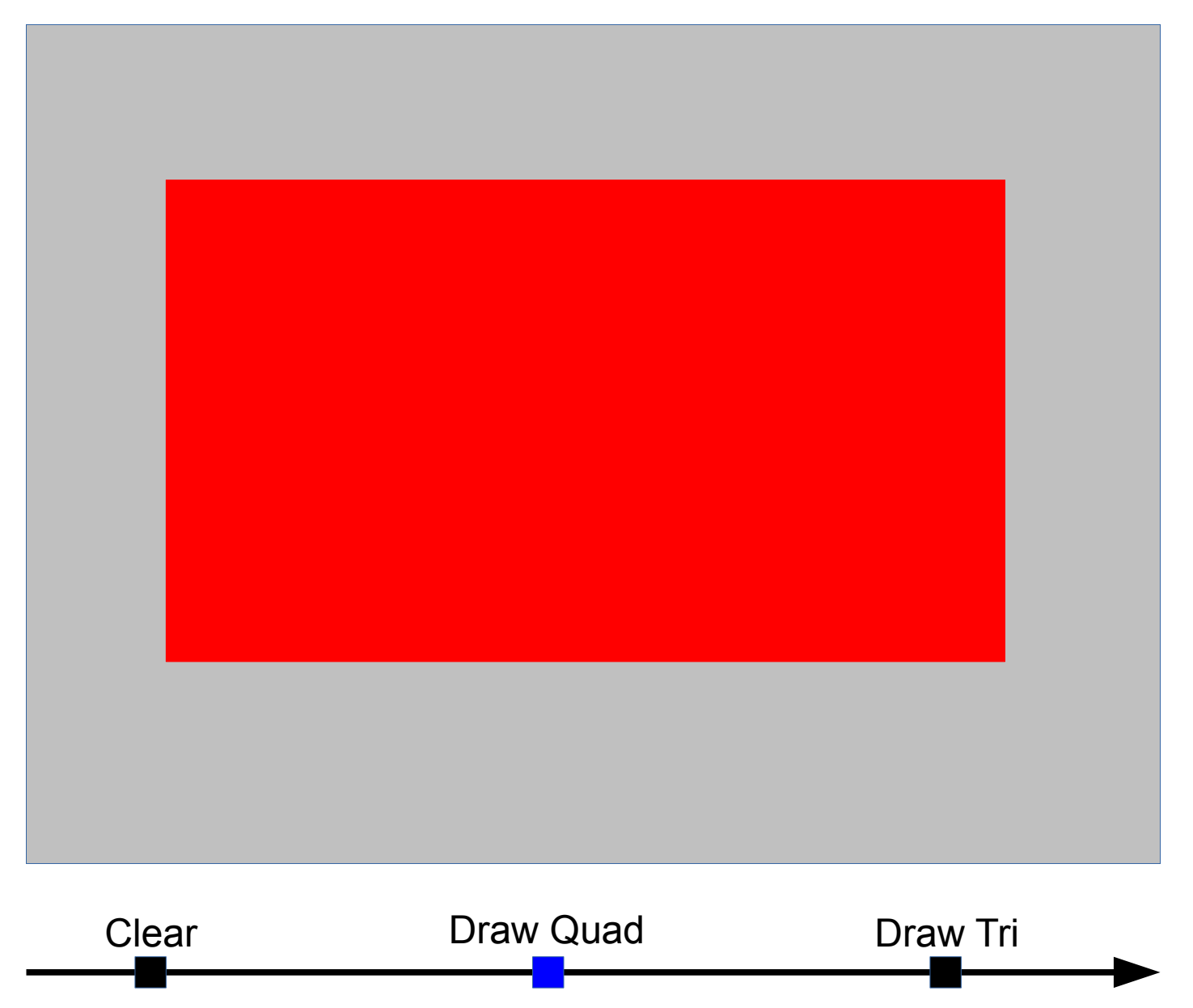

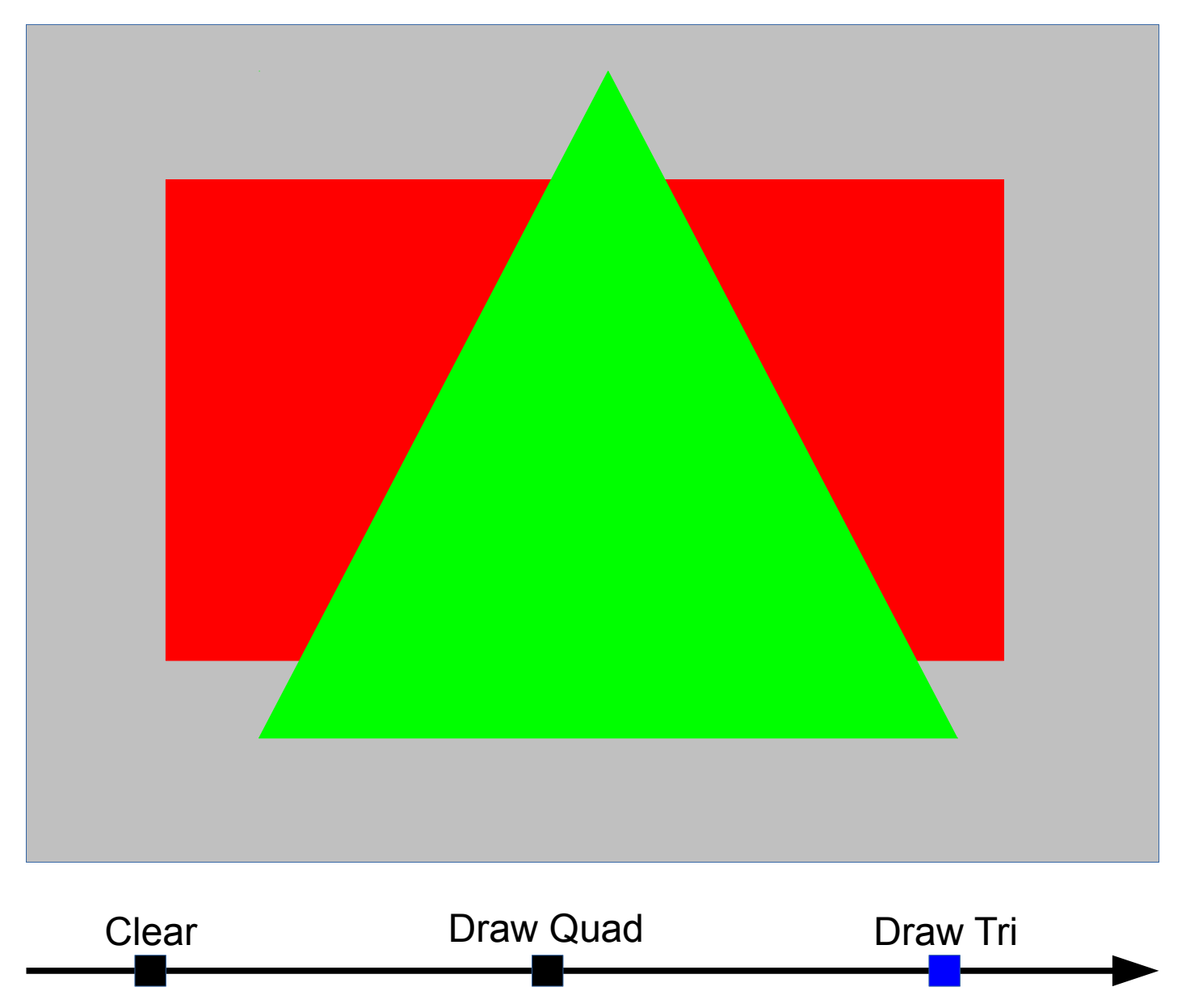

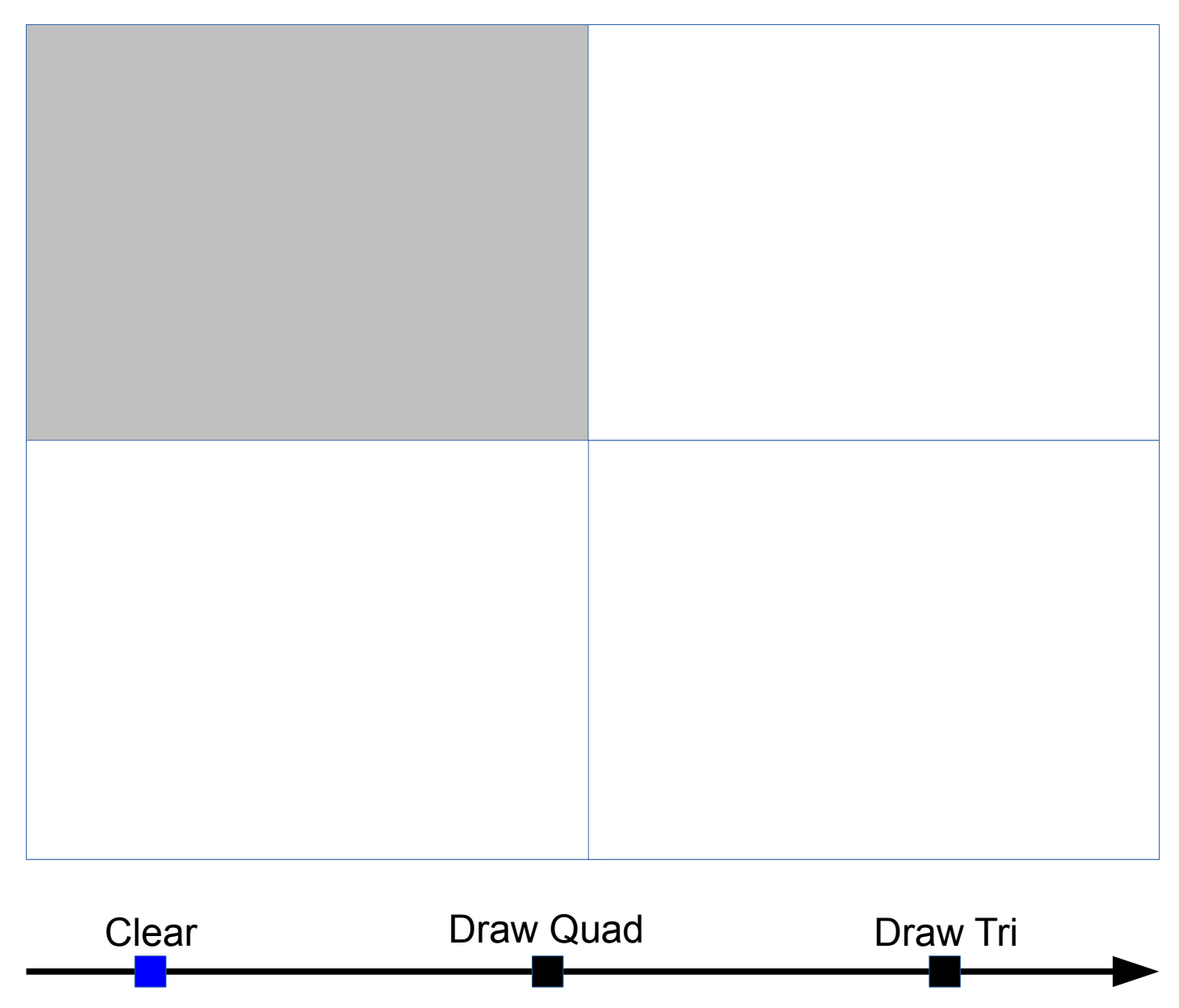

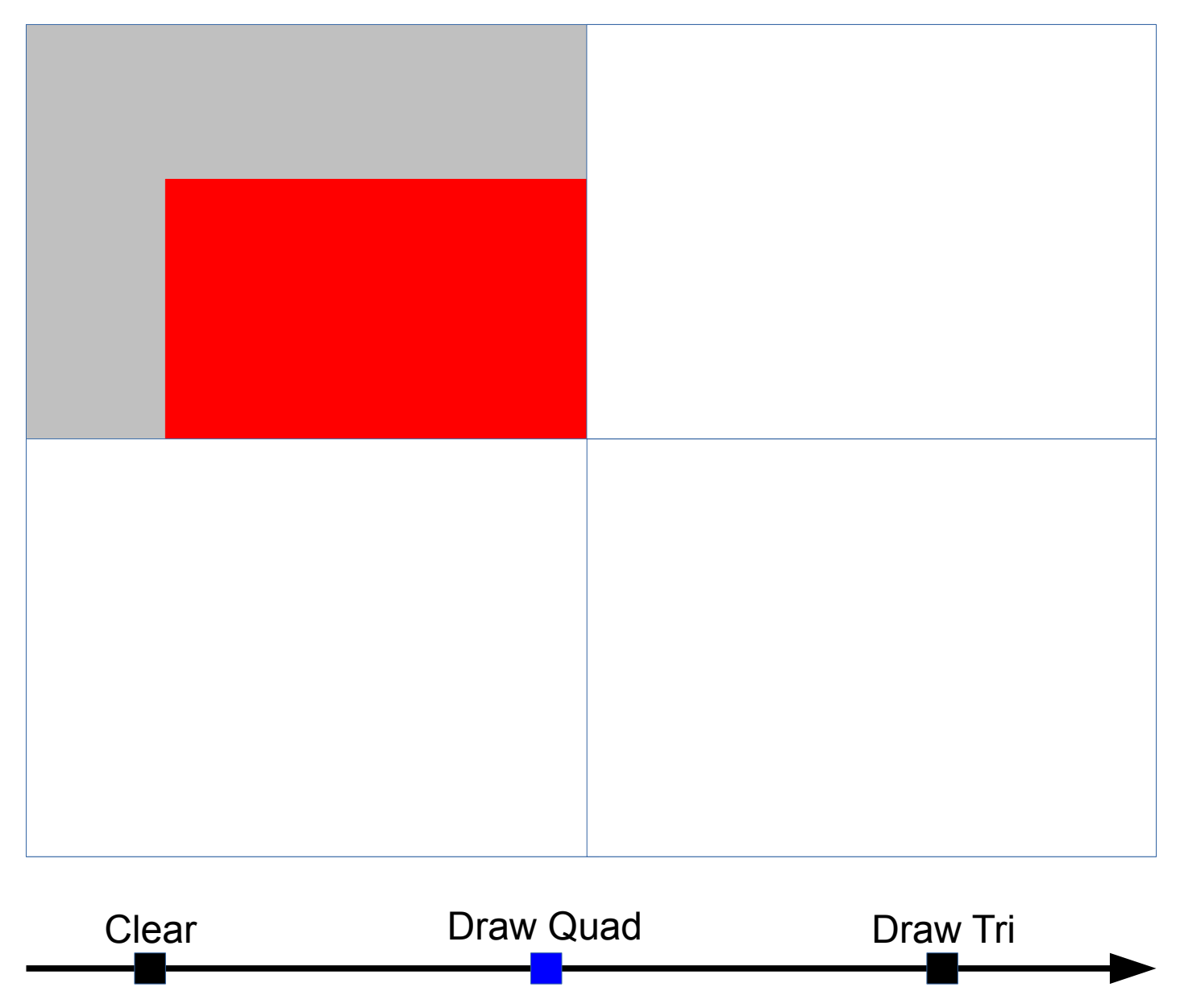

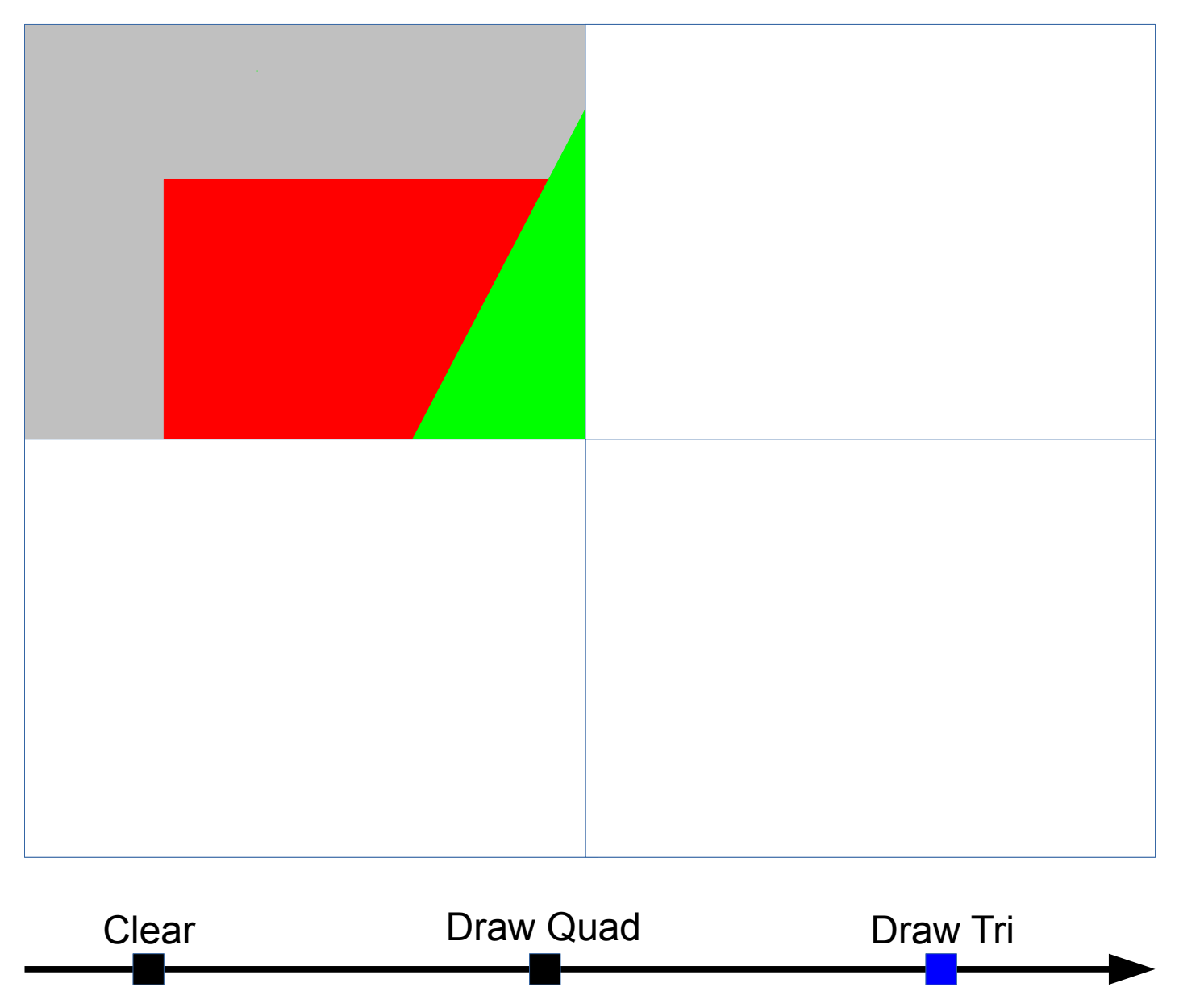

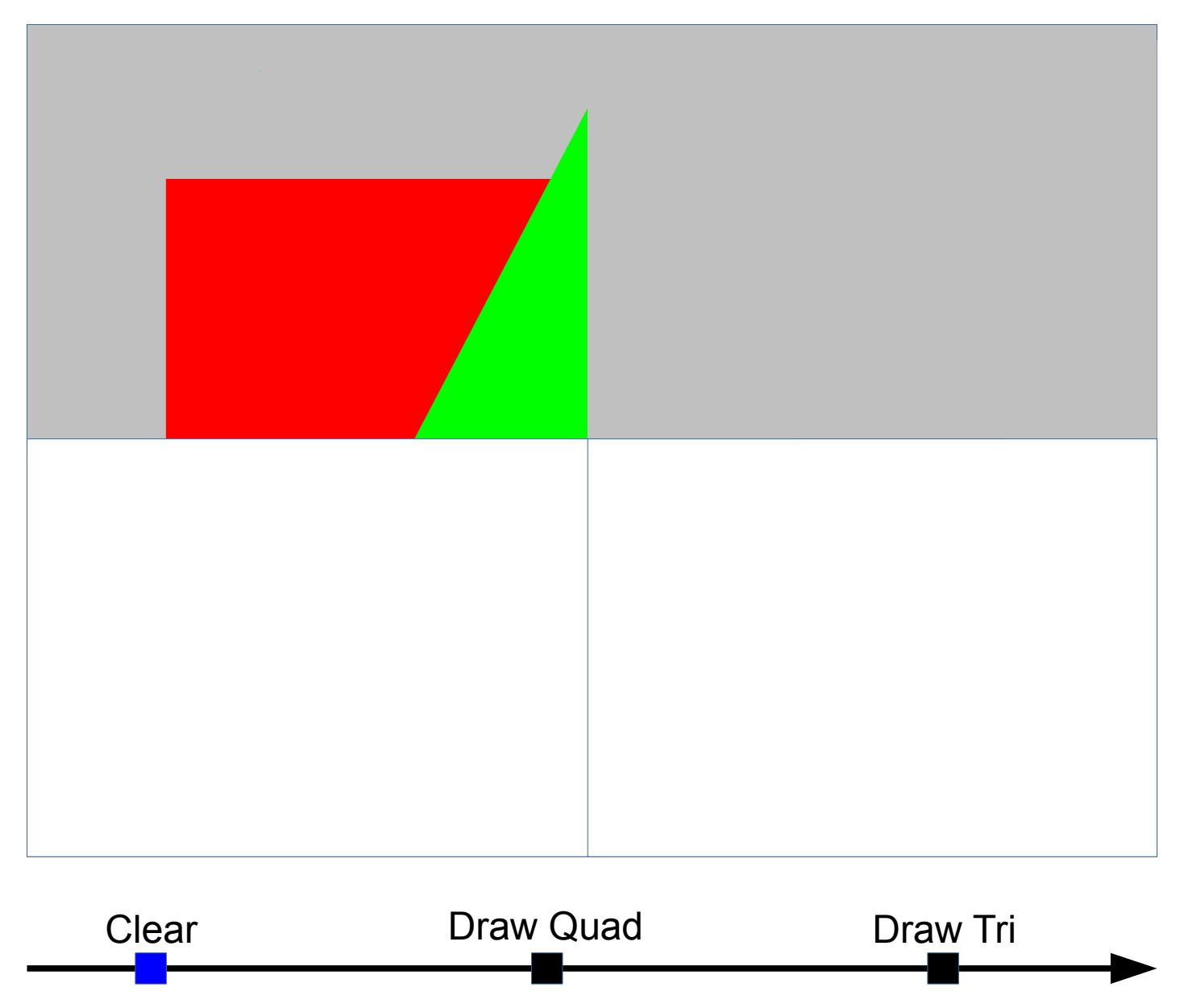

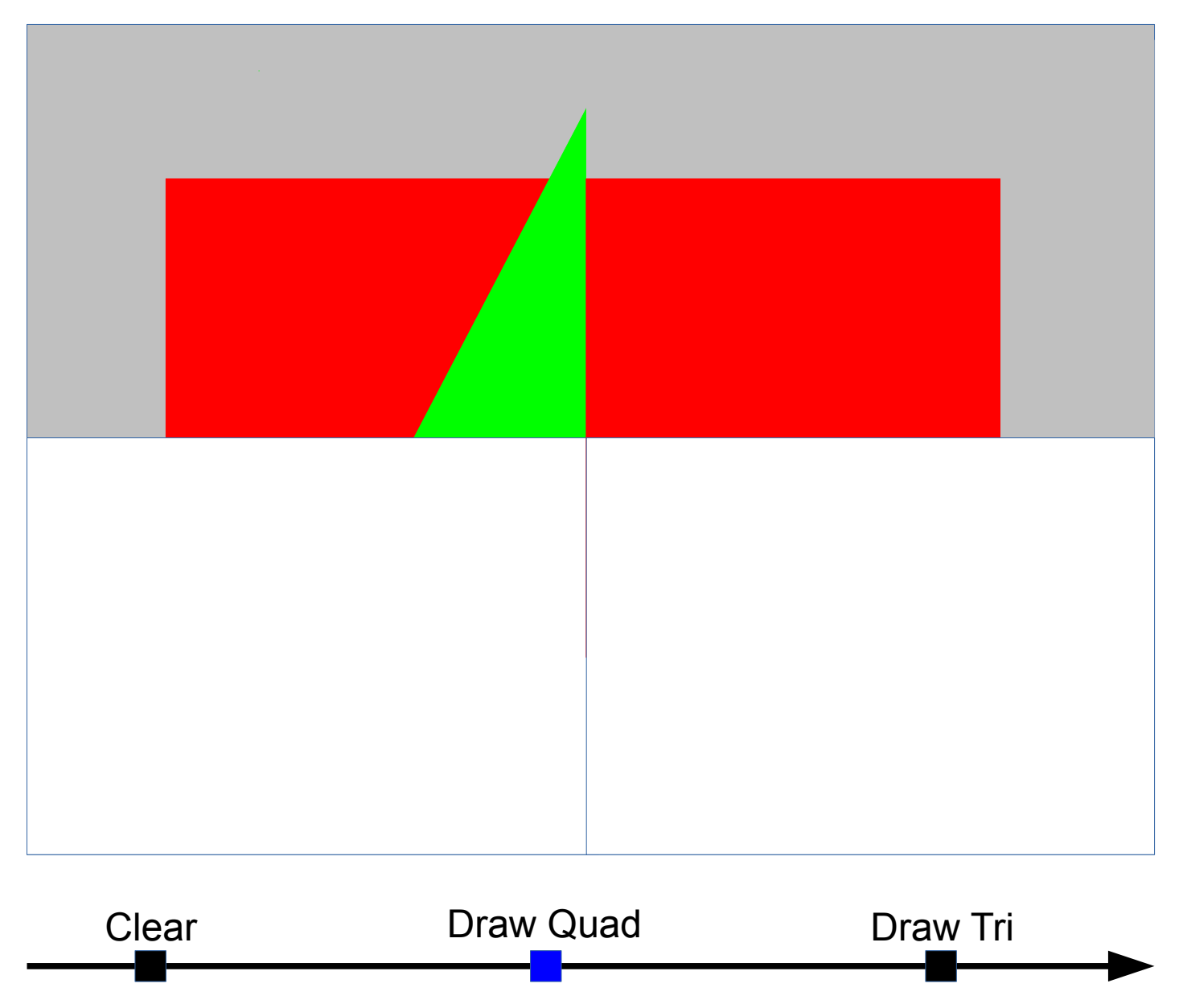

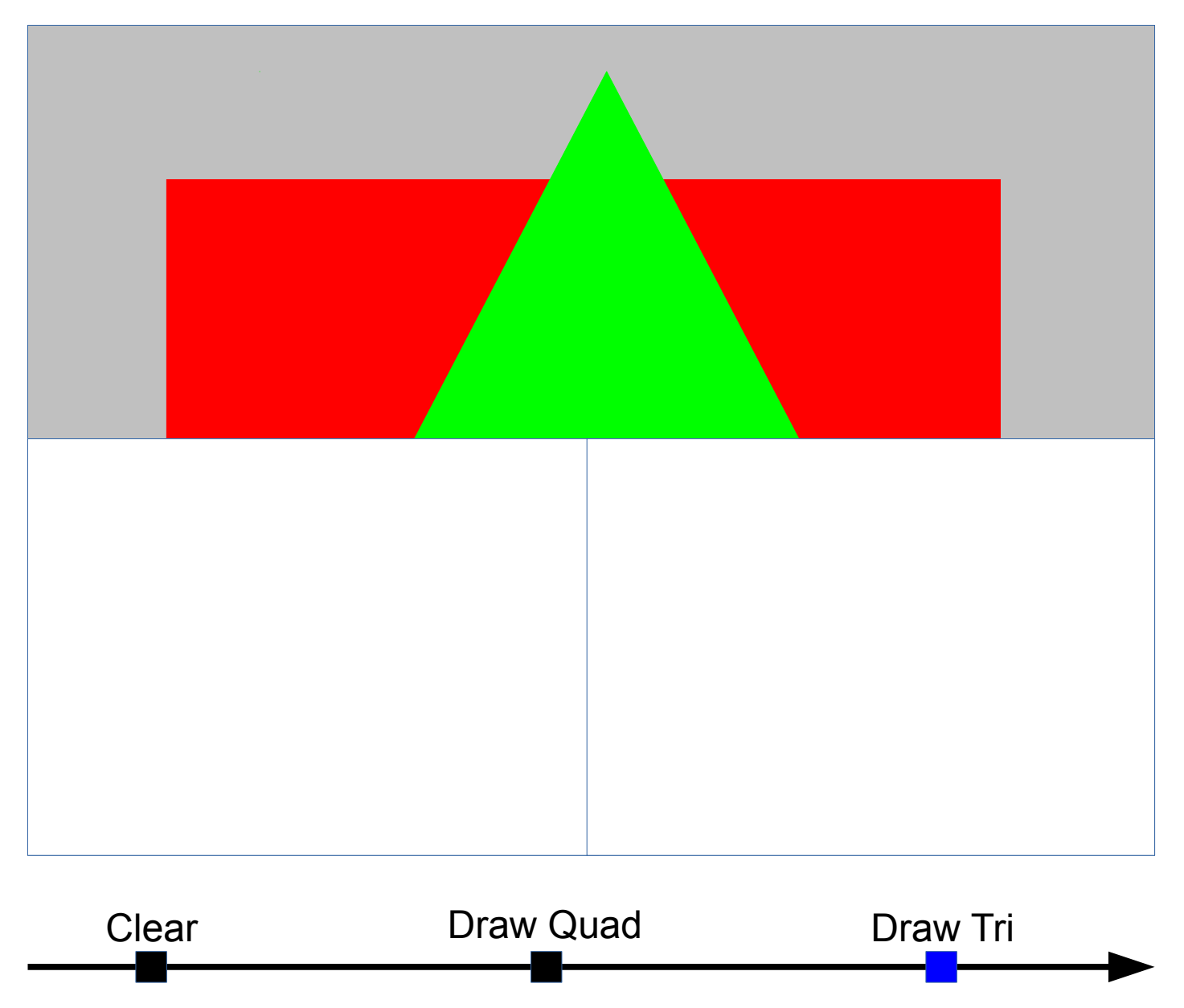

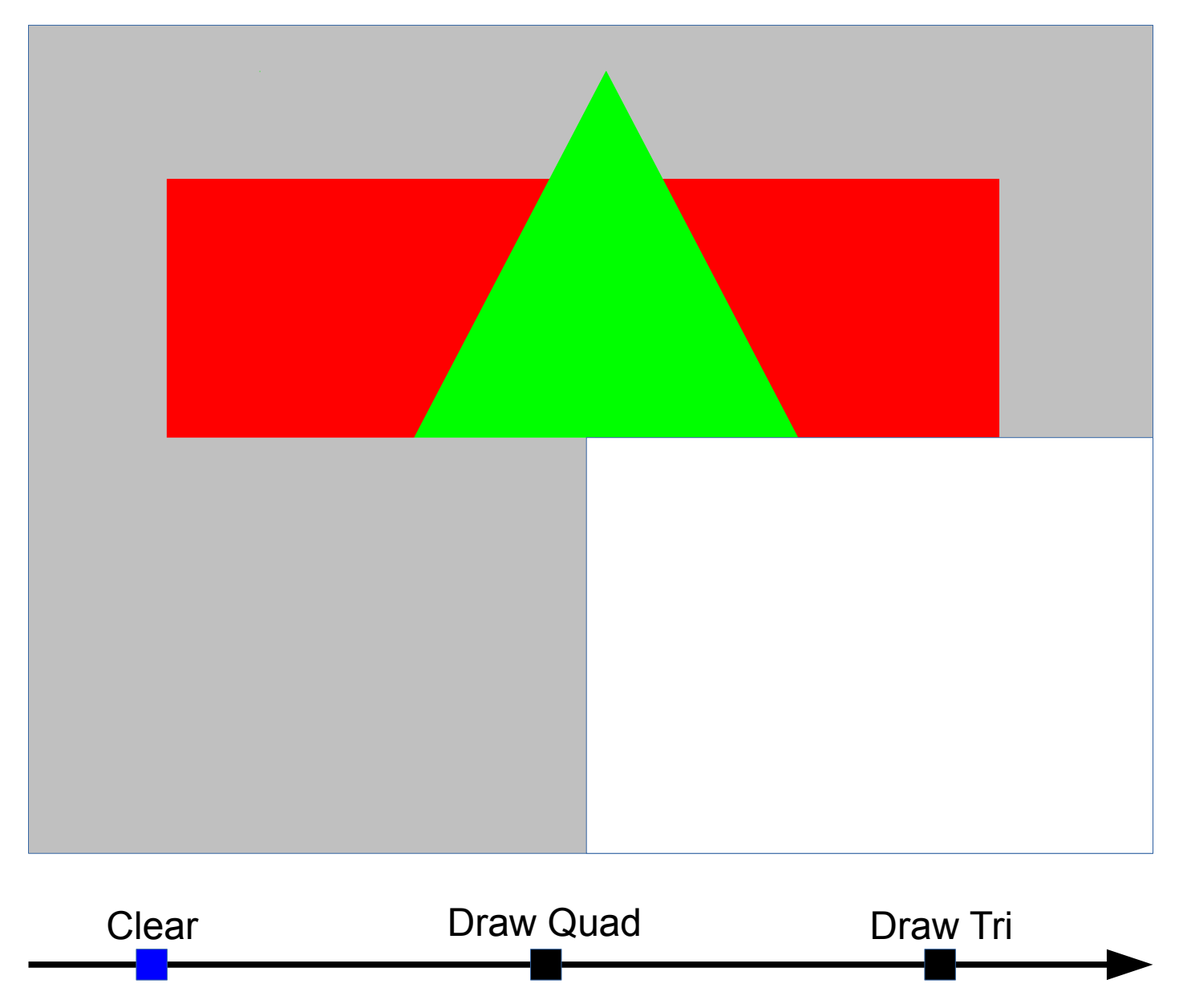

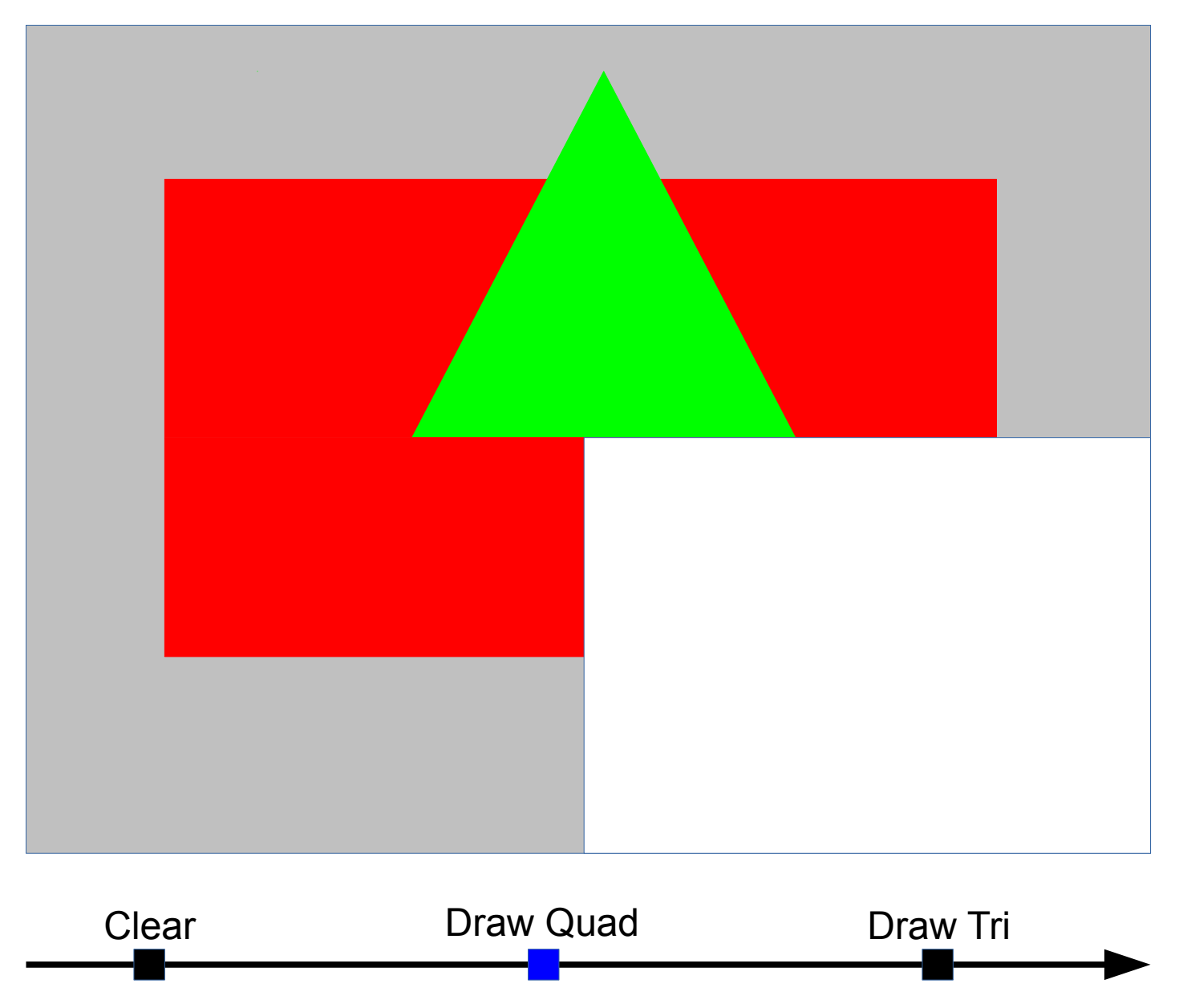

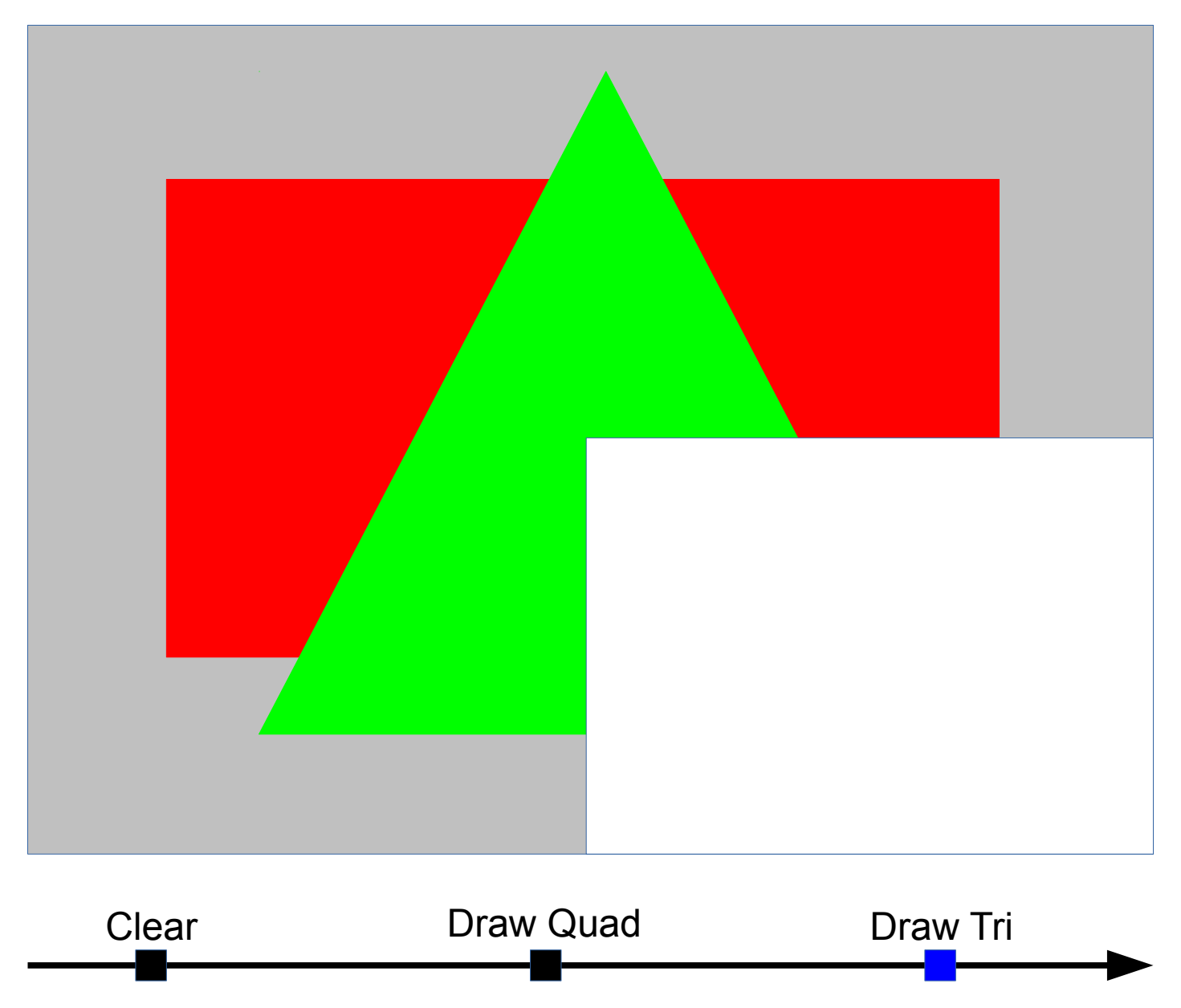

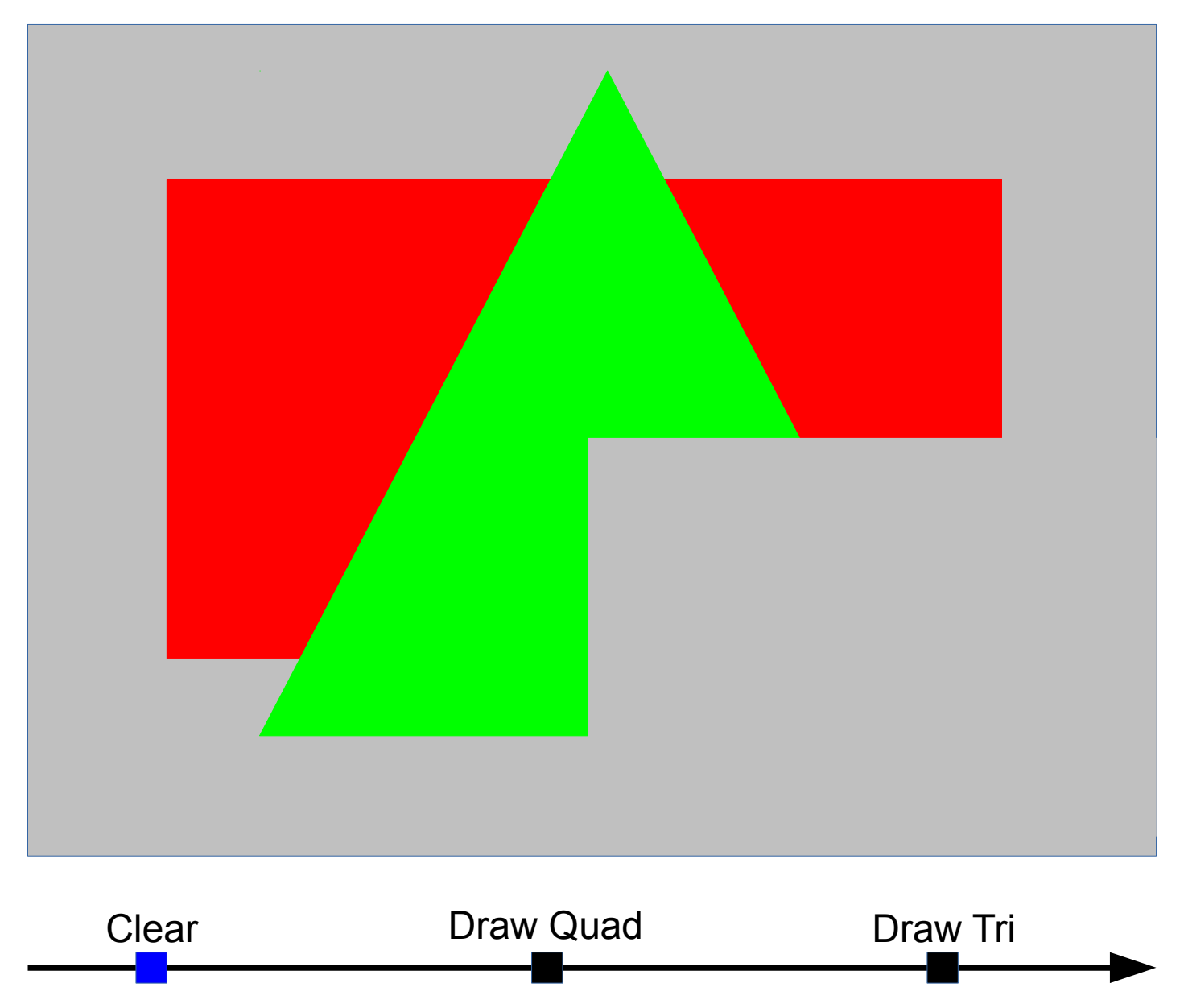

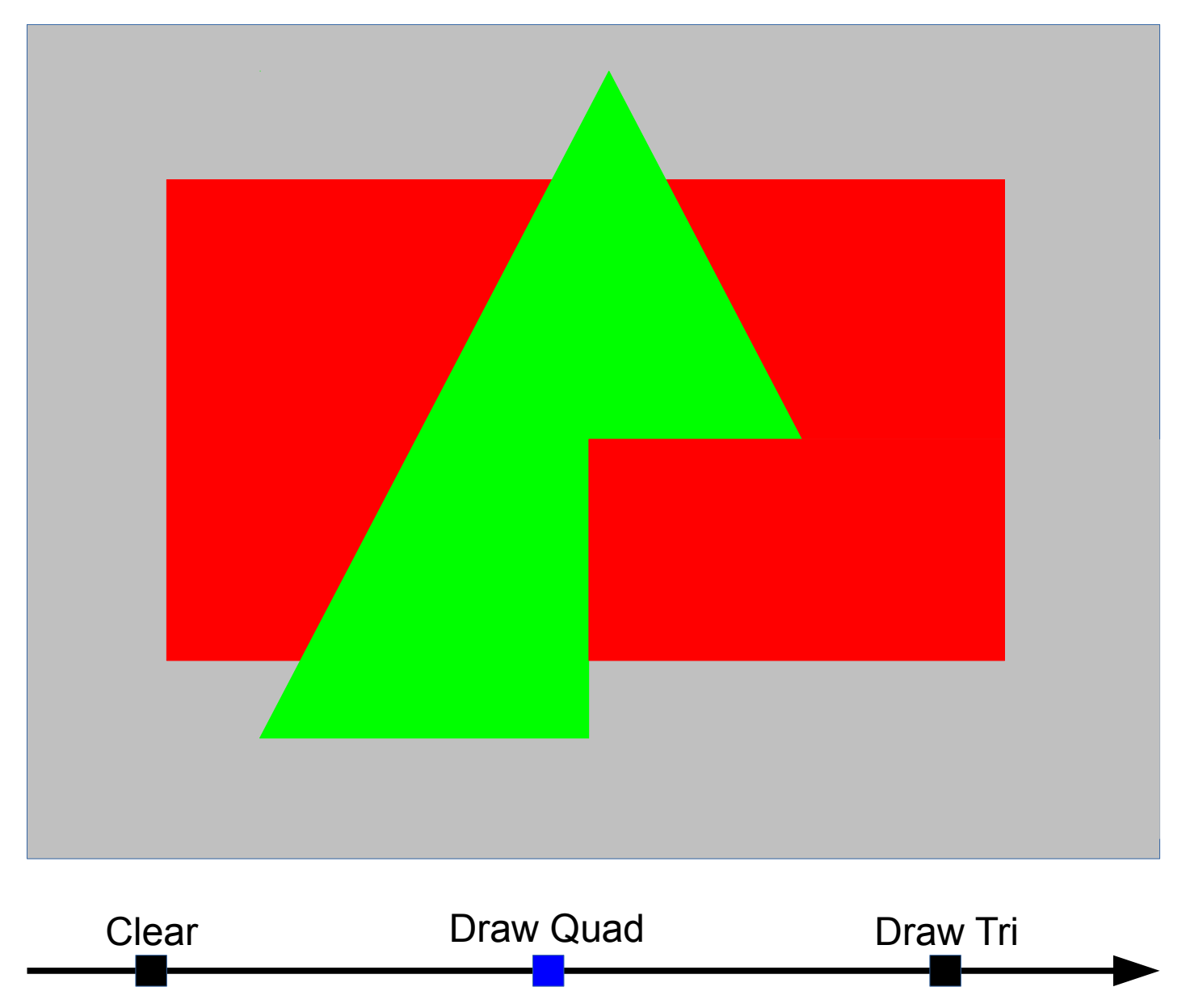

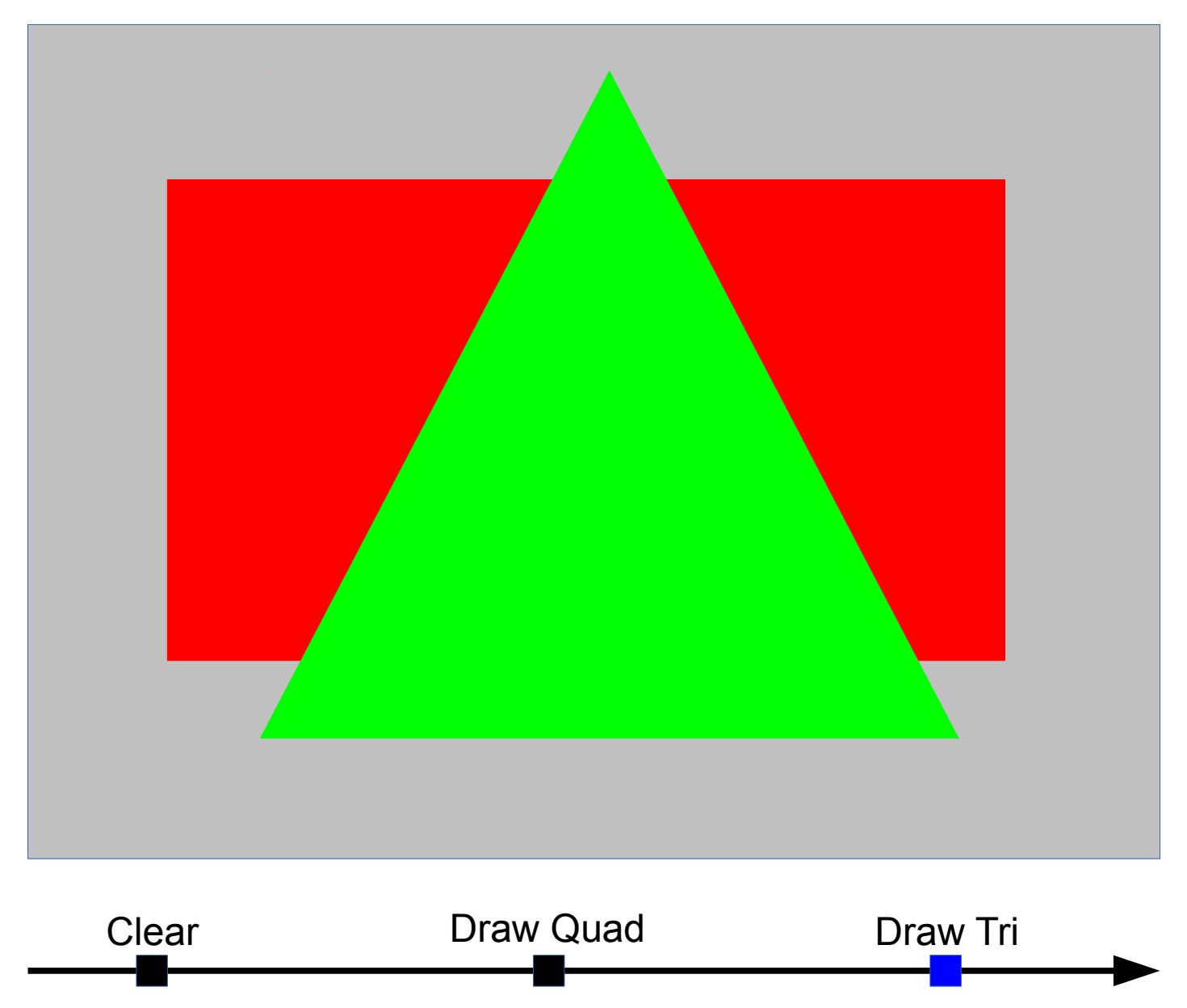

# But…

- This is a super-modern game using a UBO to pass color to FS
	- Mid-frame UBO update to change color
- Similar scenario for mid-frame texture uploads
	- but this was an easier example to draw
- Typically a non-tiler GPU driver would use a staging buffer to upload new data to modified buffer

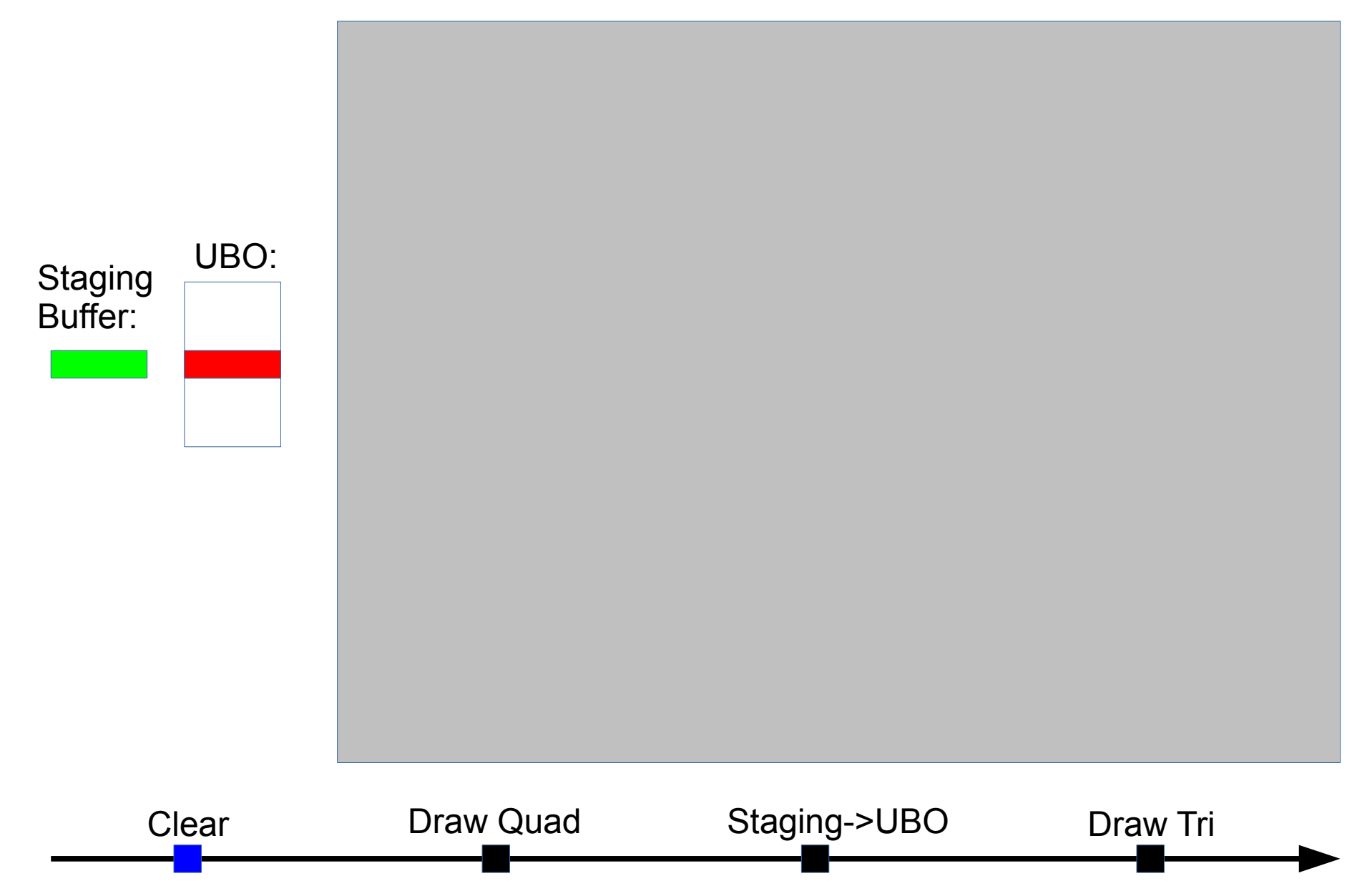

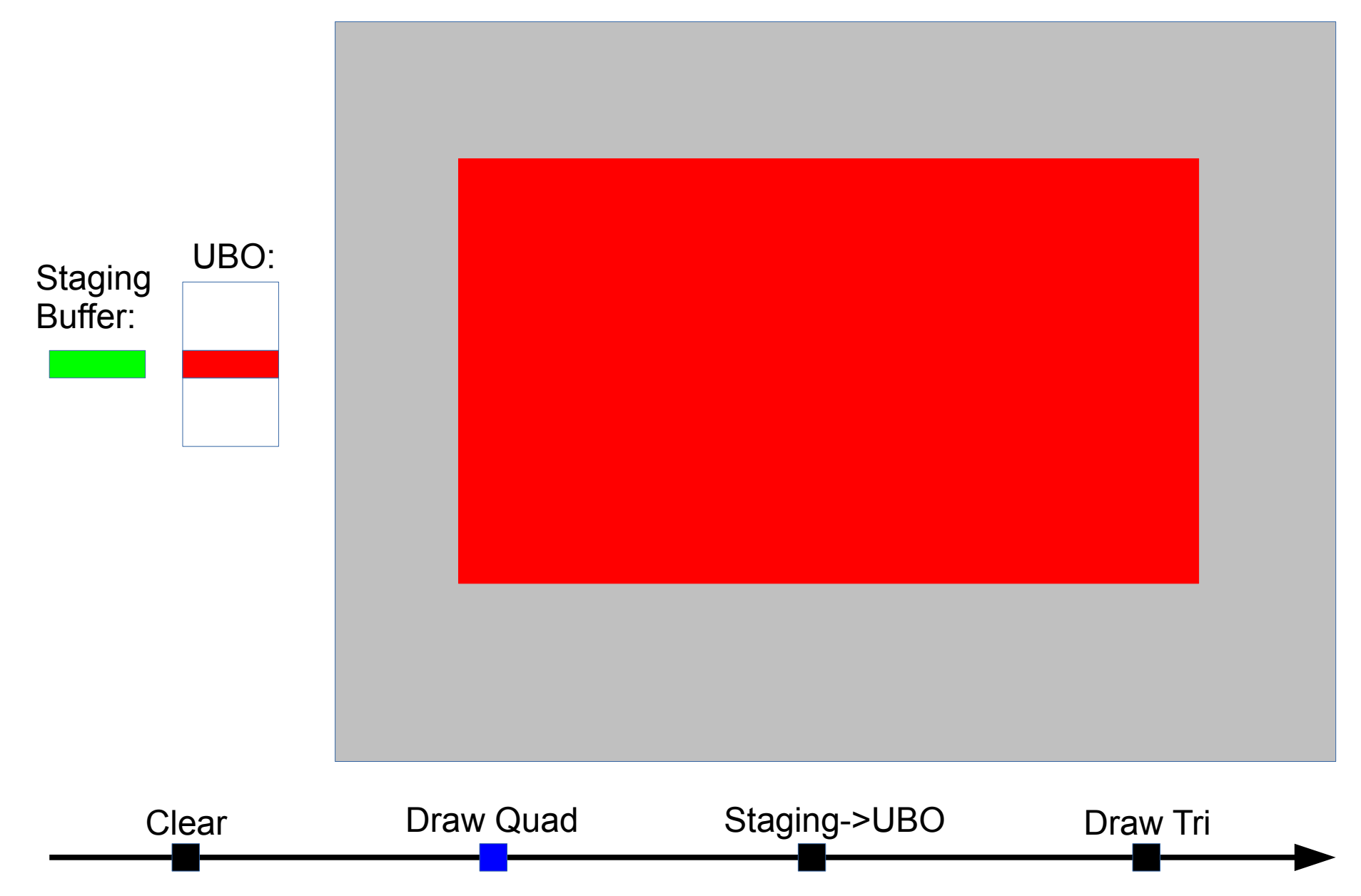

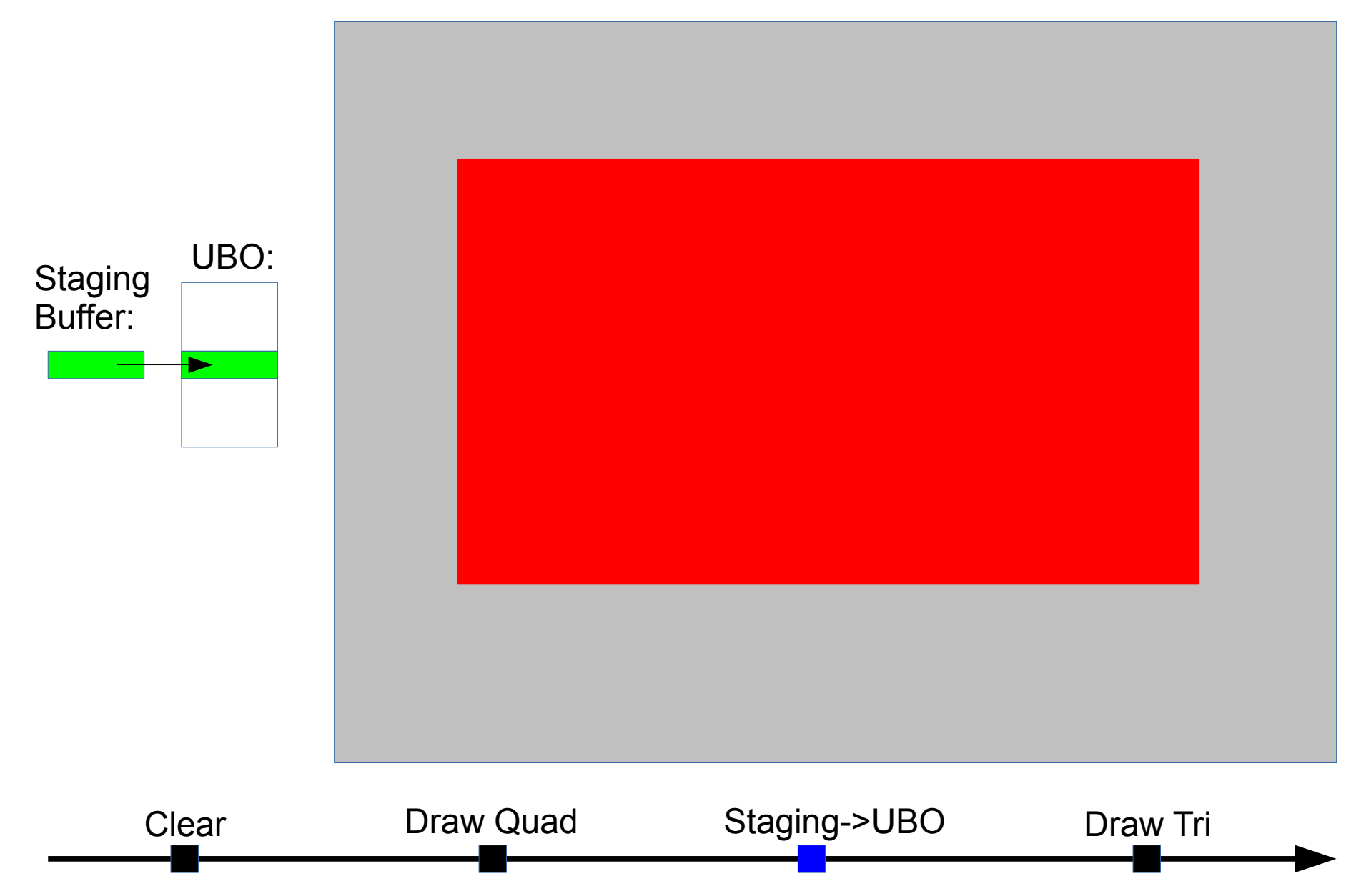

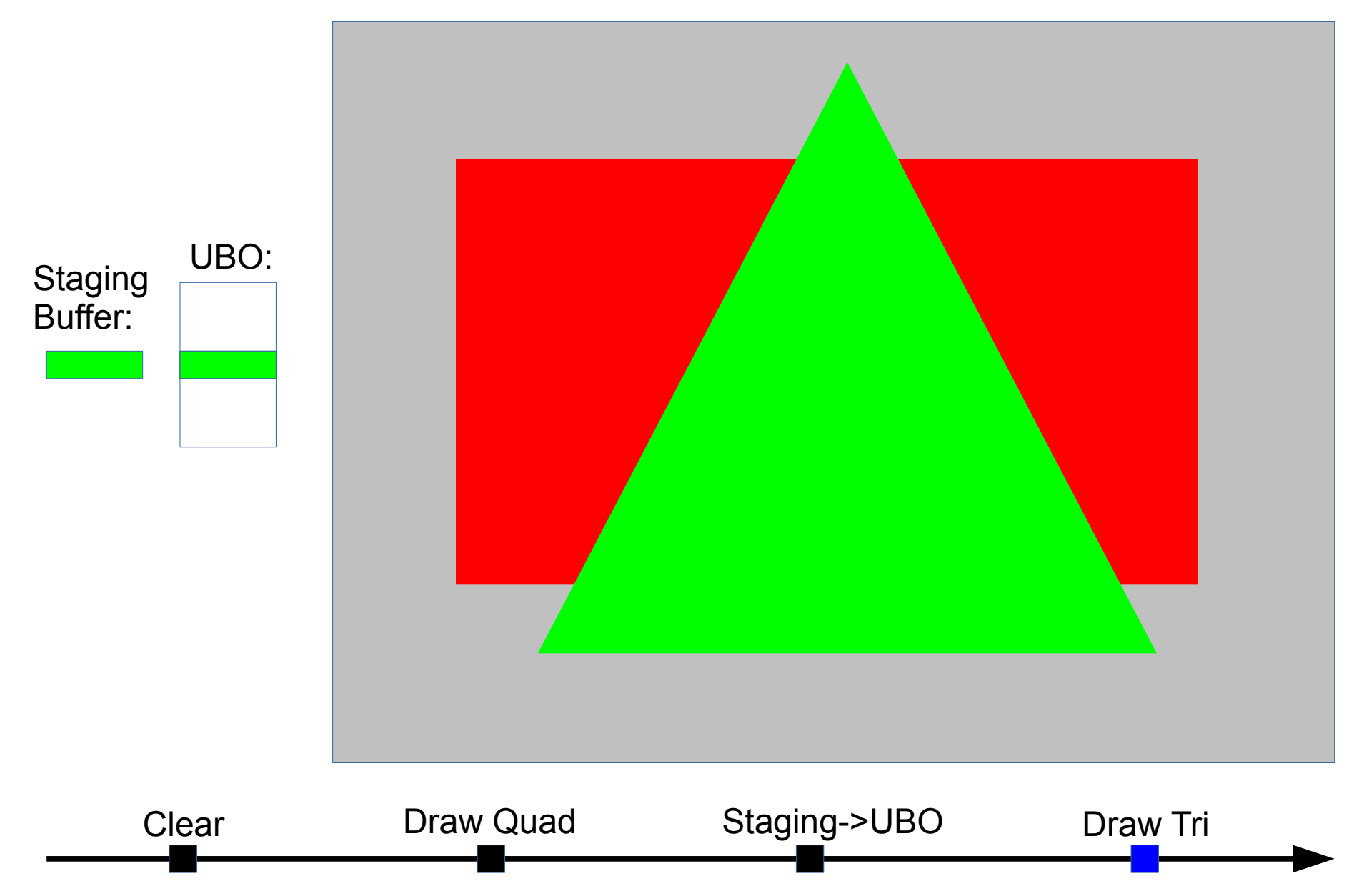

#### But...

#### This doesn't work so well for a tiler gpu

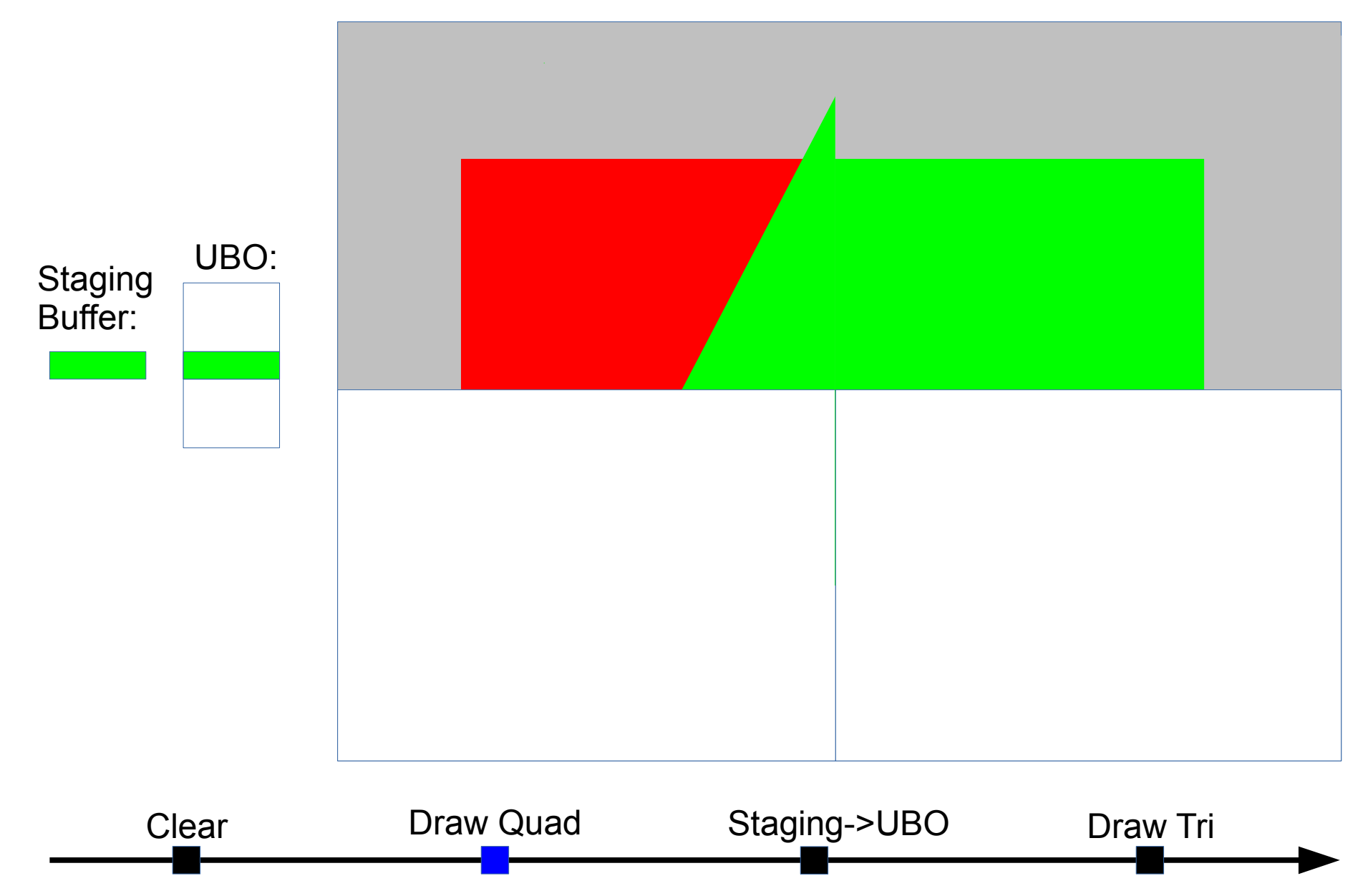

### Naive/Previous Solution…

- Flush on mid-frame resource (UBO/texture/etc) update
- But this is expensive
	- $-$  RGBA8 @1080p => 8MB
	- $-$  z24s8 @ 1080p => 8MB
	- MRT and/or higher bpp formats (float16/float32) formats increase this proportionally
- Each unnecessary flush has a corresponding restore
	- To move data back into tile buffer..
	- So simple RGBA8 + z24s8 => each extra flush costs 16MB write bandwidth for flush, and 16MB read bandwidth for restore
	- With MRT (multiple render targets) and/or "exotic" formats this goes up

# So… to the dirty tricks

- We need to shadow resources
	- Buffers: UBOs, textures, etc
- Re-order rendering in case of FBO switches
	- This includes internally genrated u\_blitter stuff like resource shadowing back-blits and mipmap level generation
- These two tricks are related
	- We don't have a separate dma pipe for blits / mipmap generation / etc
	- u\_blitter  $\rightarrow$  everything looks like FBO switch!
- Fortunately, solving it this way handles FBO switches too
	- vs. special casing blits

# But how to implement? (1)

- Split out "batch" object
	- vc4 calls this a "job"
		- Basically a "tile pass"
	- Tracks command-stream and all state related to gmem/tile pass
		- Which render target buffers (mrt & z/s) are cleared
		- Stats which we use to decide about tiling/gmem vs bypass
		- Accumulated scissor (lets us skip many tiles for UI type workloads)
		- Patch-lists
		- Query result bo's
	- Some tiler gpu's handle this more automatically
		- But adreno requires the driver to handling the tiling in the driver via explicit cmdstream to handle restore and resolve
		- So all this state must move from context  $\rightarrow$  batch so that it is still around / valid later when we flush and construct gmem/tiling cmdstream

# But how to implement? (2)

- Batch Cache
	- Construct a hash table key from pipe framebuffer state
	- Can't use pfb as-is because transient pipe\_surface ptrs
- On FBO switch (ctx $\rightarrow$ set framebuffer state())
	- Hashtable lookup to find exsisting unflushed batch
	- Otherwise create new batch and add to hash table

# But how to implement? (3)

- A bunch of dependency tracking
	- We need to track per resource:
		- N batches that read a resource
		- 1 batch that writes a resource
	- Per draw, look at dependencies of read and written resources
		- Textures, UBOs, VBOs, TF stream-out buffers, query result buffers, etc
		- Resources written by draw  $\rightarrow$  dependency on other batches that read or write
		- Resources ready by draw  $\rightarrow$  dependency on batches that write
- Need to ensure batches are executed in correct order
	- ie. the batch that writes a resource must run before the one that reads it
		- For example batch that writes TF streamout buffer must run before batch that uses it as VBO
		- Or batch that writes MRT buffer must run before batch that uses it as texture
	- And the batch that overwrites a resource must run after any that read the previous version
	- So, per batch, track the N dependent batches
- Also needed to ensure the correct batches are flushed before a transfer\_map(READ) or transfer\_map(WRITE)

# First try..

- Track per pipe resource
	- last\_read\_batch
	- write\_batch
- Track single dependent batch per batch
- Low overhead (avoids hash set per bo)
- But introduces too many artifical dependencies

# Solving dependency tracking properly..

- Per batch
	- hash set of dependent batches
	- hash set of used (read/write) resources
- Per resource
	- hash set of batches that read the resource
	- single batch that writes the resource
- Hash sets are  $O(1)$  but big  $O(1)$  and lots of extra memory allocations
	- You can have 100's of resources (or more) involved in rendering a frame
	- And many 100's to 1000's of draws.. so overhead adds up

# But, 32 batches should be enough

- We anyways want to limit unflushed batches during game/level startup during texture uploads
- And it is enough for 2x mipmap gen for largest possible texture
	- Normal u\_blitter batches flushed immediately
		- so never come close to 32 upper limit
	- But needed transiently for back-blits
- This turns every hashset of batches into a 32b bitmask!

# Nice things about bitmasks..

- Hash set ops:
	- insert  $\rightarrow$   $=$  (1 << batch- $>$ idx)
	- test  $\rightarrow$  & (1 << batch- $>$ idx)
	- remove  $\rightarrow$  &=  $\sim$ (1 << batch- $>$ idx)
	- iterate  $\rightarrow$  loop of ffs() (ie, u bit scan())
- When you have many 100's of draws per batch, and up to 16 textures / 32 vbo's / N ubo's / TF streamout bo's, quero bo's, etc, it is nice to keep the overhead down

# So basically..

- All hash sets go away except batch->resources
	- Tests for inclusion guarded by & (1 << batch->idx)
		- So only do hash set insert for resources that aren't already referenced by the batch
	- Probably could go away if we merged libdrm freedreno and gallium
		- vc4 does something like this..
		- But that would mean throwing away kgsl and a2xx support
		- Probably worth doing eventually, but not yet

### Results

- supertuxcart: +30%
	- new render engine has mid-frame UBO updates
- manhattan:  $+20\%$ 
	- mid-frame texture upload + generate-mipmap
- glmark2
	- desktop: +7%
	- $-$  shadow:  $+20\%$